# perfS-MAR

## pScheduler extensibility and applicability for the GÉANT Community

5th SIG PMV Meeting, Manchester
Antoine Delvaux — antoine.delvaux@man.poznan.pl
GÉANT perfSONAR Service Manager, perfSONAR developer
October 23th, 2018

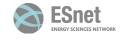

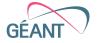

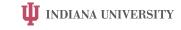

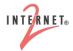

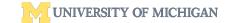

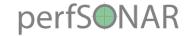

#### Outline

- perfSONAR
- pScheduler
- pScheduler extensibility in practice
- pSConfig
- Applicability for the GÉANT Community

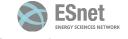

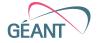

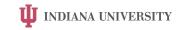

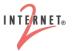

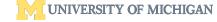

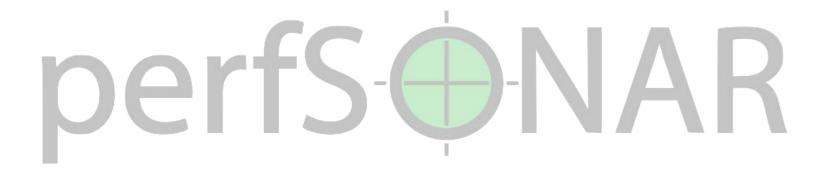

## perfSONAR

Performance focused Service Oriented Network monitoring ARchitecture

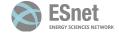

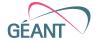

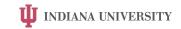

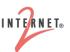

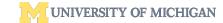

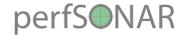

## perfSONAR

- Software product to monitor networks for performance discrepancies, on an end-to-end basis (multi-domain), ensuring friction-free use for scientific applications
  - measurement tools, archives, visualisation, GUI
- Developed for the R&E community, by the R&E community
- Running on 3 major linux distros
  - CentOS 7
  - Debian 8 and 9
  - Ubuntu 14, 16 and 18
- Open Source (Apache License): <a href="https://github.com/perfsonar/">https://github.com/perfsonar/</a>

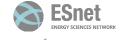

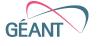

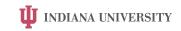

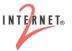

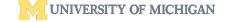

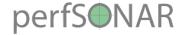

### perfSONAR Architecture

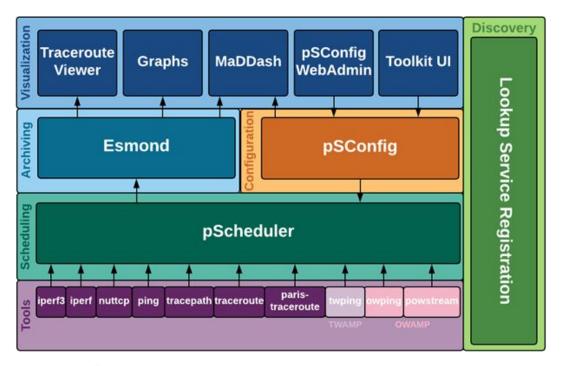

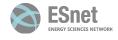

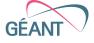

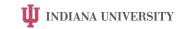

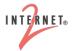

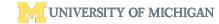

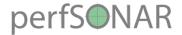

## Building the perfSONAR Pipeline

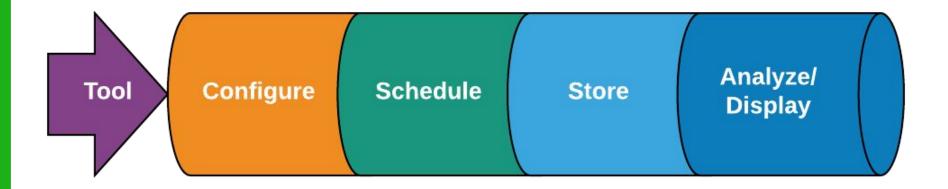

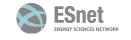

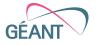

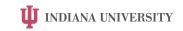

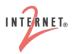

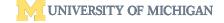

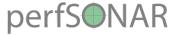

### Why do we care about adding new capabilities?

- Evolving network environments
  - Cloud, containerization and virtualization
  - Embedded network devices
- New Types of Measurements
  - Research platforms really interested in things like disk-to-disk transfer
- Data Analytics
  - We want perfSONAR data to be used in new and interesting ways
  - This includes integration of data in projects looking at more than just perfSONAR results
- Meshes Continue to Grow
  - Can we build smarter meshes than we do today to avoid over-testing as collaboration get larger

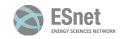

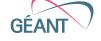

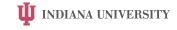

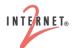

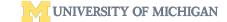

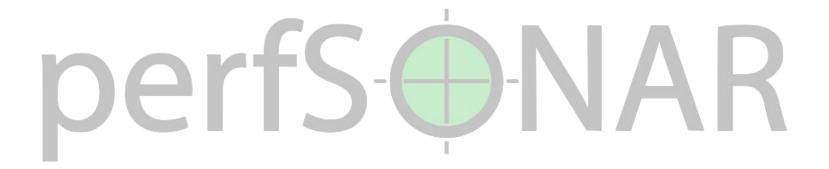

## pScheduler

the perfSONAR Scheduler

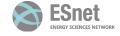

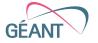

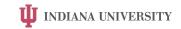

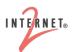

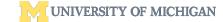

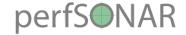

## pScheduler: the perfSONAR Scheduler

- Software for scheduling, supervising and archiving measurements
  - Central to the perfSONAR architecture
- Plug-in architecture, allows integration of new

Tests Things to measure

• Tools Things to do the measurements

• Archivers Ways to dispose of results

• Contexts Environments in which to run the measurements

- Aim is easily bring new applications to perfSONAR
- Core development team doesn't need to be involved other than in an advisory role

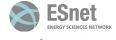

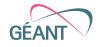

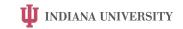

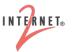

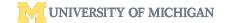

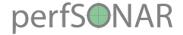

## pScheduler usage

- From the CLI
  - pscheduler command [ arg ... ]
  - pscheduler task [ task-opts ] testname [ test-opts ]
  - pscheduler task --tool toolname testname [ test-opts ]
  - pscheduler --help
- Integrated with the perfSONAR toolkit GUI
  - Add measurements/tests to the schedule
- Integrated with pSConfig
  - Manage the measurement schedule of multiple perfSONAR nodes

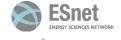

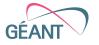

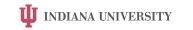

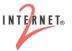

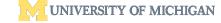

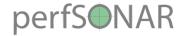

#### Measurement scenarios

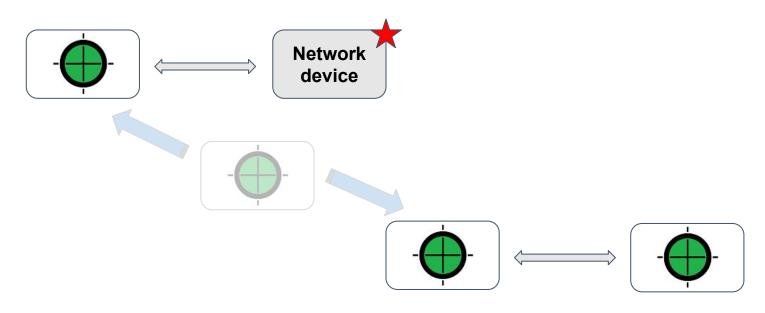

Depending on test type and on network device support

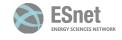

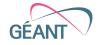

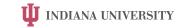

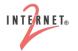

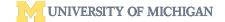

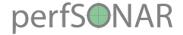

#### Tasks classification

- Exclusive
  - Cannot run at the same time of another exclusive or normal test.
  - <u>Ex</u>: throughput
- Normal
  - Multiple normal tests can run at the same time
  - <u>Ex</u>: latency
- Background (and background-multi)
  - Are running at the same time of all other
  - <u>Ex</u>: rtt, trace, clock, latencybg

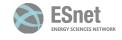

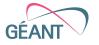

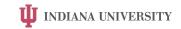

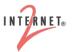

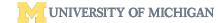

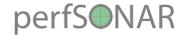

#### Plot task classification and schedule

- To check current schedule
  - pscheduler schedule
  - pscheduler plot-schedule > schedule.png
- More info:
  - http://docs.perfsonar.net/pscheduler\_ref\_tests\_tools.html#pscheduler-ref\_tests-tools-test-classifications

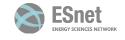

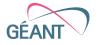

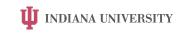

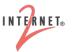

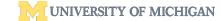

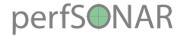

## Archiving results

- Different archivers are existing:
  - Esmond
  - Syslog
  - HTTP
  - RabbitMQ
- Can easily add others, probably the simplest plugins are archivers
- A single perfSONAR node can use multiple archivers
  - depending on measurement type
  - storing measurement data in different places

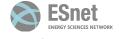

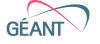

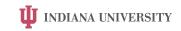

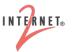

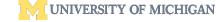

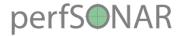

#### Task context

- pScheduler can setup a context before running a task
- Contexts are another type of plugin
- Currently, the only context plugin existing is Linux NetName Spaces (LNNS) switching
  - pScheduler switches LNNS before running the task
  - Can involve other virtual interfaces, different routing
- Do you need any context setup before running a task?

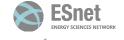

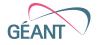

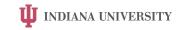

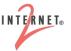

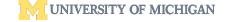

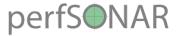

## Other interesting bits about pScheduler

- Limits system to control resources usage and who can access your measurement point
- API provides access to different statistics
- Troubleshooting and diagnosis tools included
- Written in Python 2, will be ported to Python 3 next year
- Future features
  - Priorities, tasks preemption
  - Resources pooling (mainly ports)

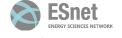

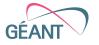

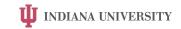

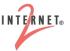

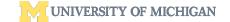

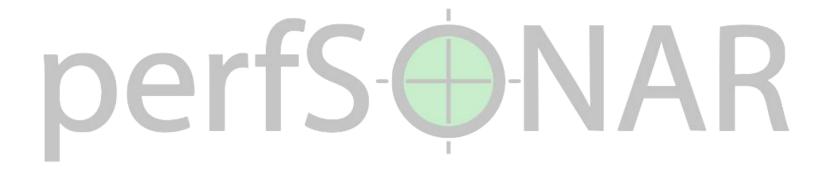

## Extensibility in practice

How can we leverage pScheduler extensibility?

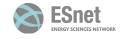

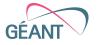

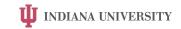

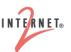

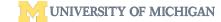

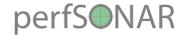

## pScheduler API

- Well documented REST API:
  - https://github.com/perfsonar/pscheduler/wiki/REST-API
- Standardized, documented data formats using JavaScript Object Notation (JSON)
- Your tool can easily call pScheduler

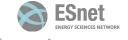

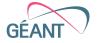

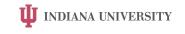

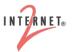

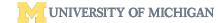

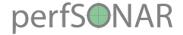

## JQ scripting

- Lightweight and flexible command-line JSON processor
- Can manipulate any JSON document
- sed for JSON data
- JQ scripts can be used in different places in perfSONAR:
  - Archivers can transforms the result before archiving it
  - pScheduler limits can be applied depending on JQ script result
  - Tasks can be rewritten when received and before being evaluated
  - pSConfig templates can use JQ scripts, for example to set an Esmond authentication key

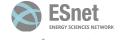

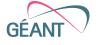

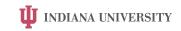

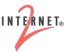

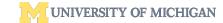

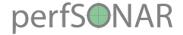

## pScheduler packaging

- pScheduler is designed to be standalone
- Test, tool and archiver plugins are individually-installable packages
- Can add plugins to systems that need them
  - And 2 meta packages to contain them all for ease of installation
- Removing a plugin package renders pScheduler unaware that it exists

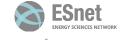

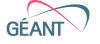

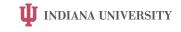

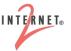

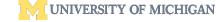

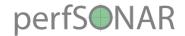

## pScheduler SDK

#### Goal

Make perfSONAR plugin development efficient and developer friendly.

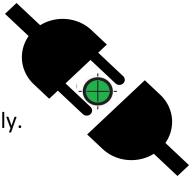

#### How to achieve that?

By scripting search and new plugin creation steps and distributing the scripts as a part of perfSONAR source.

#### **Benefits**

Quick start: ability to create perfSONAR plugins without extensive knowledge of perfSONAR.

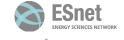

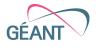

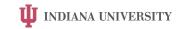

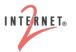

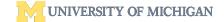

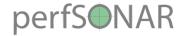

### SDK usage

- Clone and build pscheduler
  - pscheduler/scripts/SDK/plugin\_dev [test|archiver] [name]
  - pscheduler/scripts/SDK/plugin\_dev [tool] [test] [name]
- Write your plugin: edit those files:
  - o 'can-run' and 'enumerate' (see 'EDIT ME' tags)
- Test written plugin:
  - o sudo make cbic
- In the test and tool directories look for additional changes (if needed)
  - grep -R Order \*
- More details at
  - https://github.com/perfsonar/pscheduler/tree/master/scripts/SDK

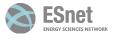

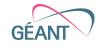

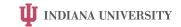

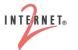

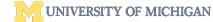

# perfS-MAR

## pSConfig

Organising measurement schedules amongst a set of hosts

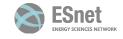

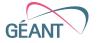

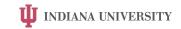

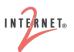

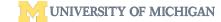

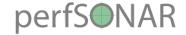

## pSConfig

- A template framework for describing and configuring a topology of pScheduler tasks
- pScheduler tasks, with all their options and a schedule
- A topology: the way in which tasks are interrelated and arranged
- A template: description of the task topology
  - JSON: *pSConfig templates*
  - address: collection of properties, unit of input to a task
  - group: combining addresses together
  - variables

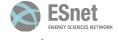

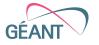

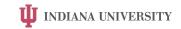

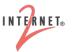

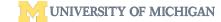

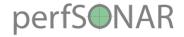

#### Addresses

An address is an object with properties like the three circles below:

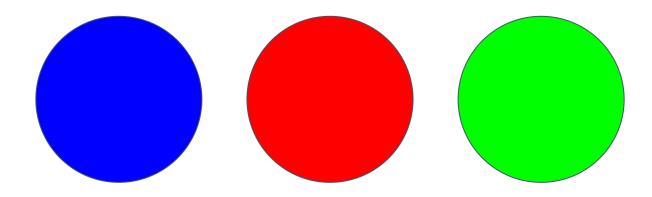

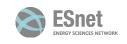

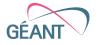

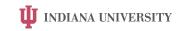

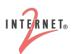

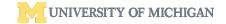

#### perfS**O**NAR

Pair 1

Pair 2

Pair 3

Pair 4

Pair 5

Pair 6

### Groups

A group of type mesh pairs every address with every other address in the group

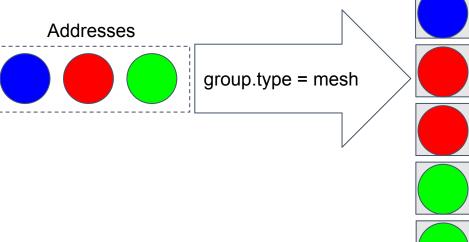

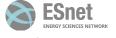

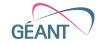

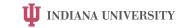

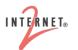

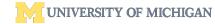

Group

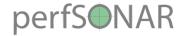

### Tasks and Template Variables

We define a template for building tasks which include variables used in the test based on the color of each address object pair input by the group. It can also have things like a schedule of when to run and an archive that are the same across all tasks in this example (we could use variables in those too if we wanted).

#### Task Template

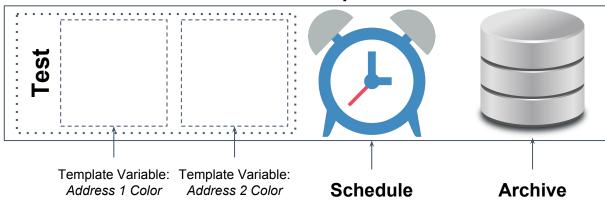

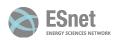

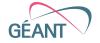

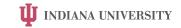

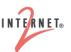

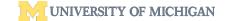

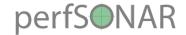

## Putting it all together: Creating Tasks

For each pair in the group, we generate a task to be run using properties of the input addresses

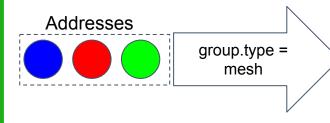

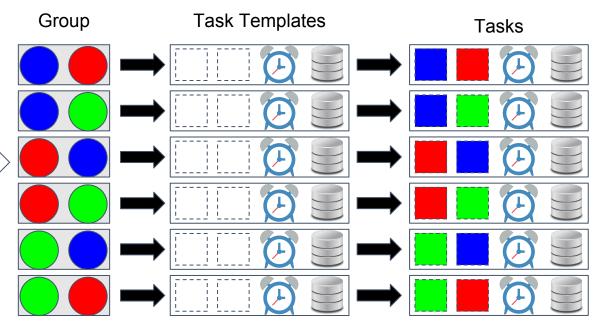

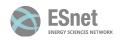

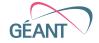

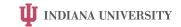

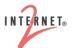

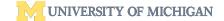

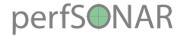

## Additional remarks on pSConfig

- perfSONAR hosts consume pSConfig templates
  - The host creates the measurements that relates to its interfaces
- A single perfSONAR host can use multiple pSConfig templates
- Local measurements and archivers can exist at the same time
- Adding and removing pSConfig templates to existing hosts can easily be done through Ansible (perfSONAR roles)

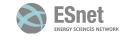

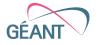

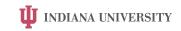

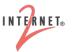

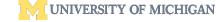

# perfS-HAR

## Applicability for the GÉANT Community

Can pScheduler and pSConfig be helpful to existing and future GÉANT projects?

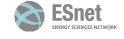

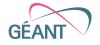

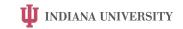

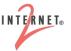

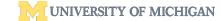

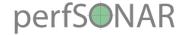

## Possible applications for GÉANT

- NetMon
  - Scheduling?
    - Call pScheduler to setup tasks
    - Organise all tasks and hosts through pSConfig
  - And integrate OWAMP patches
    - OWAMP (and TWAMP) are maintained by the perfSONAR dev team
- MD-VPN monitoring
  - Multiple interfaces and support for Linux NetName Spaces is helping
  - But can also be done without it, depending on the VPN topology and monitoring setup

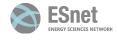

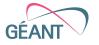

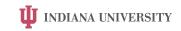

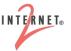

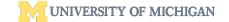

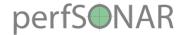

## And more possible applications for GÉANT

- eduroam monitoring?
- WiFi monitoring?
- Archiving to some other backend
  - Prometheus
  - ElasticSearch

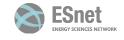

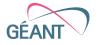

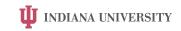

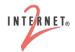

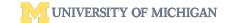

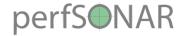

#### And then ... visualisation

- Once archived, measurement visualisation can easily be provided by other frontends
- Kibana (ELK stack)
- Grafana
  - NetSage: <a href="https://portal.netsage.global/">https://portal.netsage.global/</a>
     Contains link utilisation, flow and perfSONAR data
  - Tight integration with Prometheus

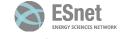

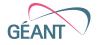

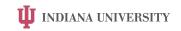

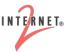

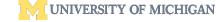

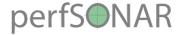

## Summary

- perfSONAR can be seen as a measurement framework
- pScheduler and pSConfig provides many different ways to incorporate new measurement types, new metrics
  - could even be used for outsid of the performance monitoring world
- There are a lot of extension points and a complete and flexible API
- These benefits can be leveraged to easily build new applications
  - quick prototyping, proof of concept
  - production level application, perfSONAR being a production level tool

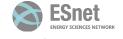

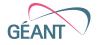

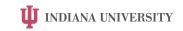

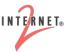

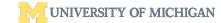

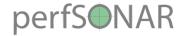

#### Resources

- perfSONAR technical documentation:
  - https://docs.perfsonar.net/
- perfSONAR (and pScheduler) source code:
  - https://github.com/perfsonar/
- pScheduler API:
  - https://github.com/perfsonar/pscheduler/wiki/REST-API
- perfSONAR/pScheduler SDK:
  - https://github.com/perfsonar/pscheduler/tree/master/scripts/SDK
- Users mailing list (pS dev are participating)
  - http://lists.internet2.edu/sympa/info/perfsonar-user

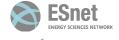

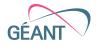

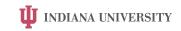

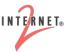

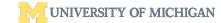

# perfS-MAR

## pScheduler extensibility and applicability for the GÉANT Community

5th SIG PMV Meeting, Manchester

Antoine Delvaux — antoine.delvaux@man.poznan.pl

October 23th, 2018

Thanks for content to the whole perfSONAR development team

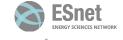

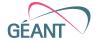

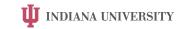

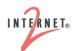

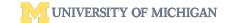